## **Advanced AutoCAD**

Get ahead in AutoCAD with this advanced course. By the end of Advanced AutoCAD, you'll know how to identify the right tool for your project, how to use the tool effectively, and techniques to create new tools that accelerate your workflow.

Group classes in NYC and onsite training is available for this course. For more information, email **[nyc@careercenters.com](mailto:nyc@careercenters.com)** or visit: <https://www.careercenters.com/courses/autocad-level-3>

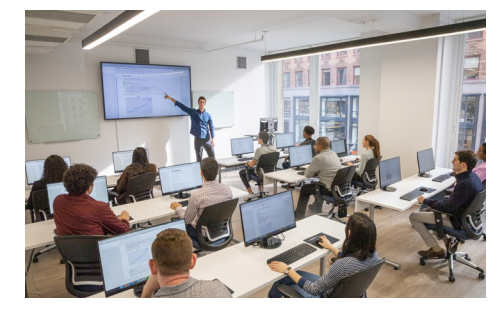

[nyc@careercenters.com](mailto:nyc@careercenters.com) • (212) [684-5151](tel:+1-212-684-5151)

## **COUR SE S YLLABUS**

## **Course Outline**

- 1: Introduction
- 2: Advanced Text Objects
- 3: Working with Tables
- 4: Projects Advanced Annotation
- 5: Dynamic Blocks
- 6: Attributes
- 7: Projects Advanced Blocks & Attributes
- 8: Output and Publishing
- 9: Other Tools for Collaboration
- 10: Cloud Collaboration and 2D Automation
- 11: Introduction to Sheet Sets
- 12: Publishing & Customizing Sheet Sets
- 13: Projects Sheet Sets
- 14: Managing Layers
- 15: CAD Standards
- 16: System Setup
- 17: Introduction to Customization
- 18: Customizing the User Interface
- 19: Macros & Custom Routines